Dell Wireless Docking Station WLD15

Quick Start Guide Guia de iniciação rápida

(DELL)

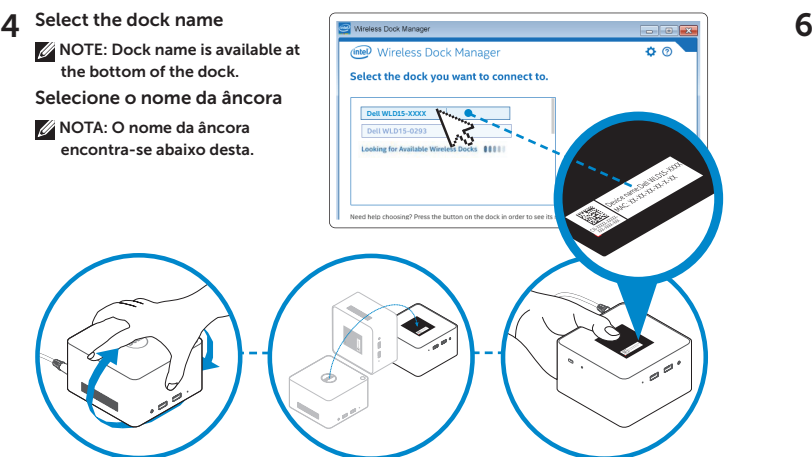

**Vireless Dock Manager** 

You must enable Intel WiGig to find and connect to wireless docks.

**WiGig is disabled** 

**Enable WiGig** 

ல

 $AB$ 

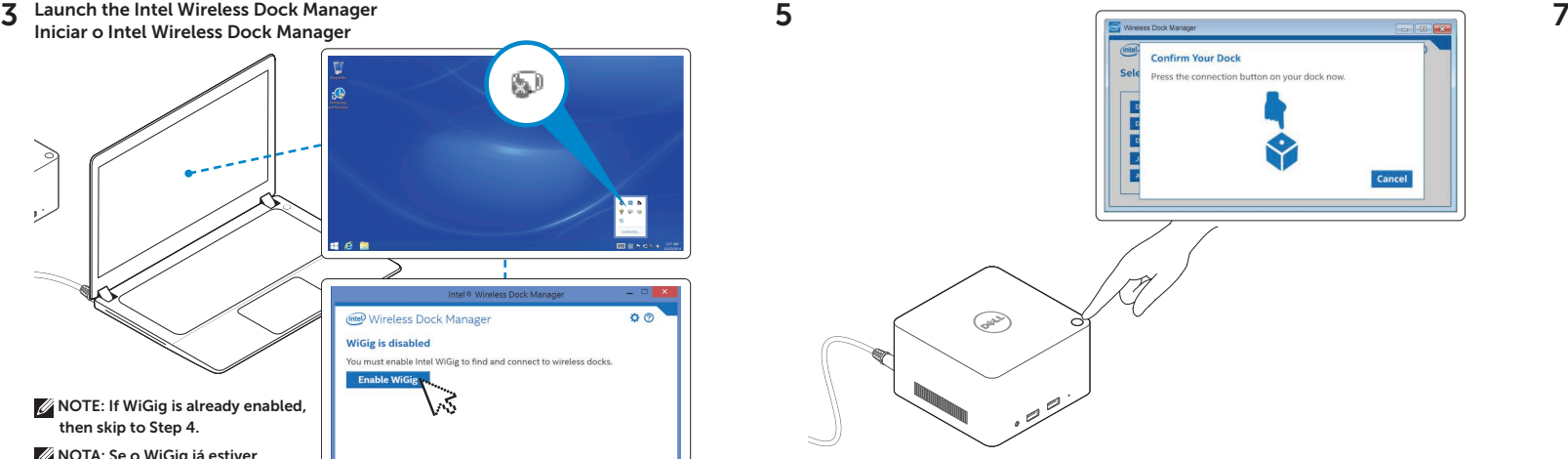

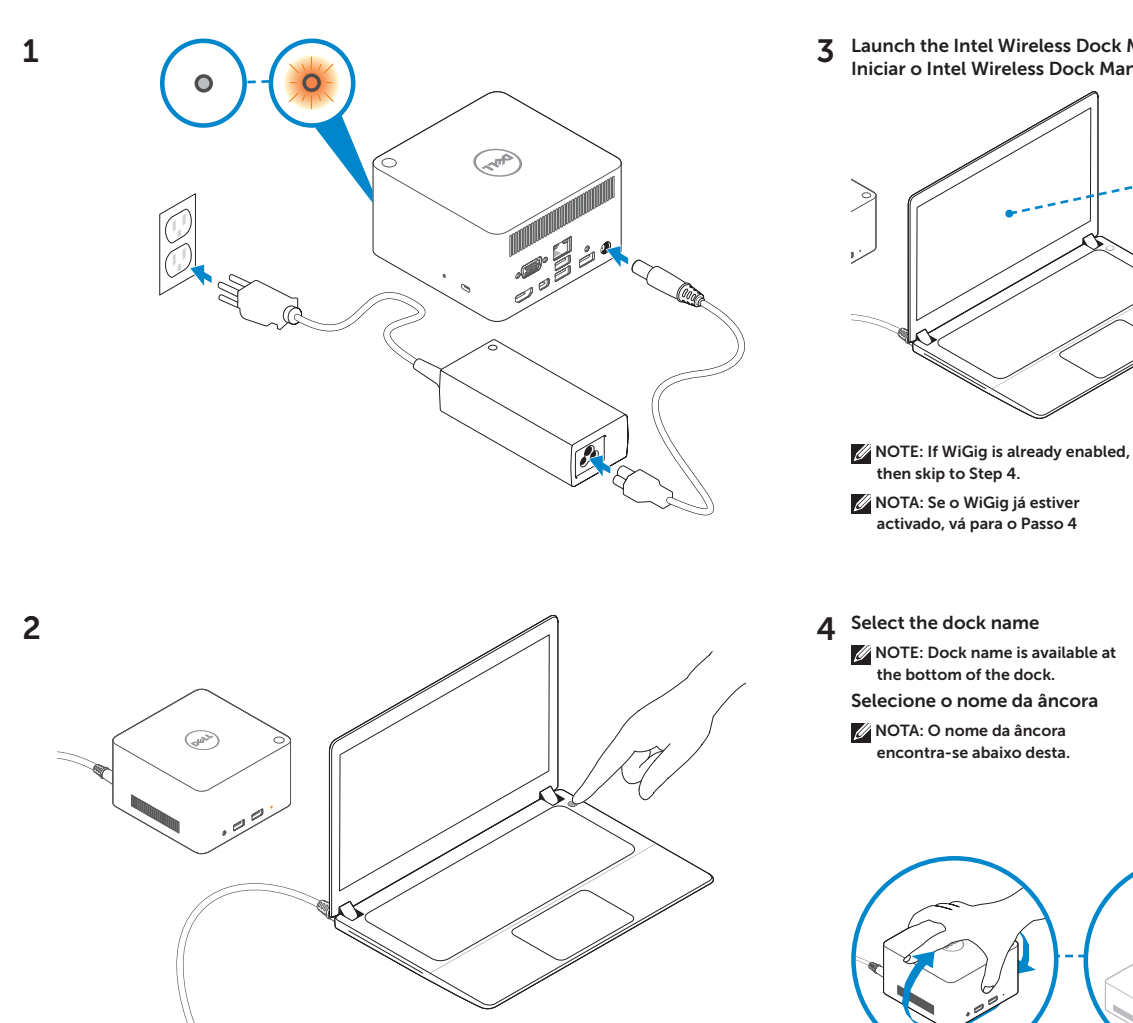

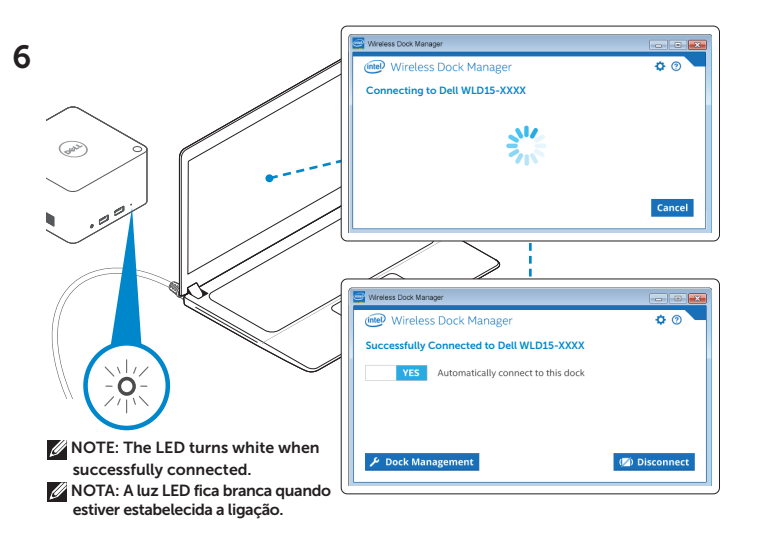

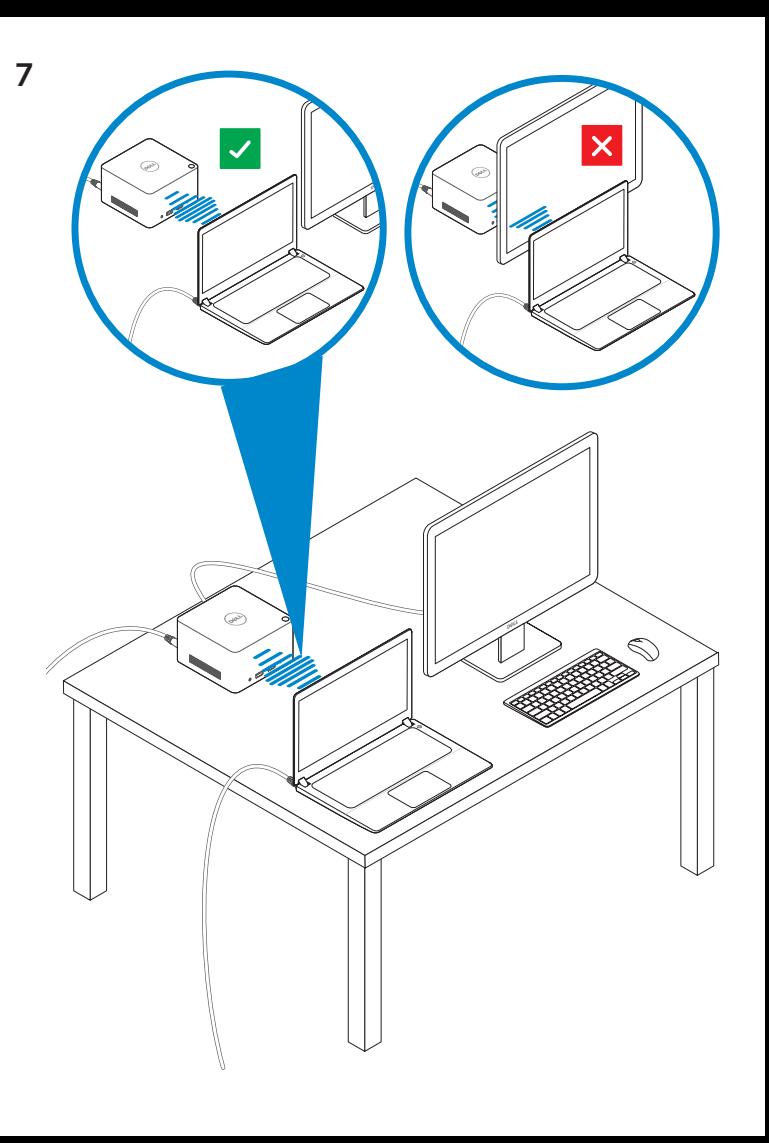

## Features Funcionalidades

dell.com/support dell.com/contactdell dell.com/regulatory\_compliance

Regulatory model: WLD15 Modelo regulamentar: WLD15

© 2015 Dell Inc. © 2015 Microsoft Corporation. Printed in China. 2015-03

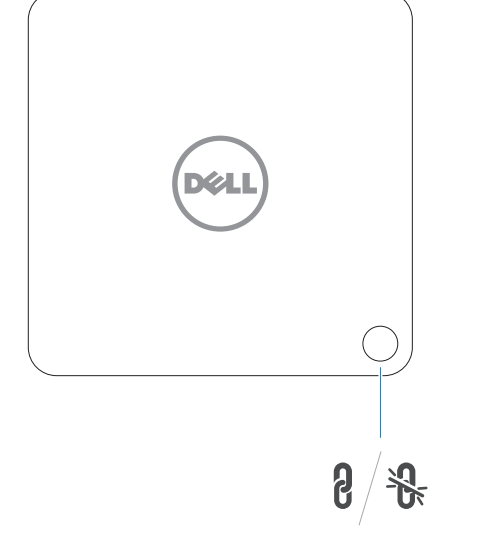

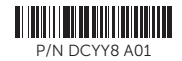

 $\Omega$  $SS \leftarrow f$  $ss \leftrightarrow$ Fire **First**  $\Box$ œ  $\sum_{\ell=1}^{N-1}\sum_{\ell=1}^{N}\frac{1}{N}\frac{1}{N}$  $\hat{Z}$ لىيە USB 3.0 Headset

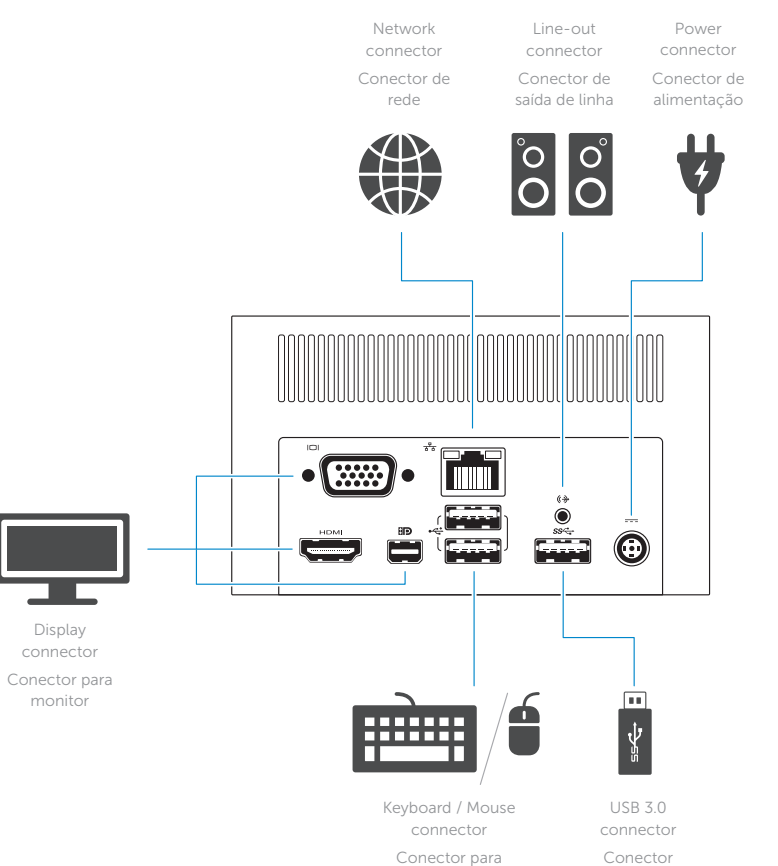

o teclado/rato

USB 3.0

connector Conector para

auscultadores Entrada USB 3.0

connector with PowerShare com PowerShare connector Conector USB 3.0

USB 3.0 Power-status

light Luz de estado de alimentação

Pairing/Connect/Disconnect Button Botão de Emparelhar/Ligar/Desligar

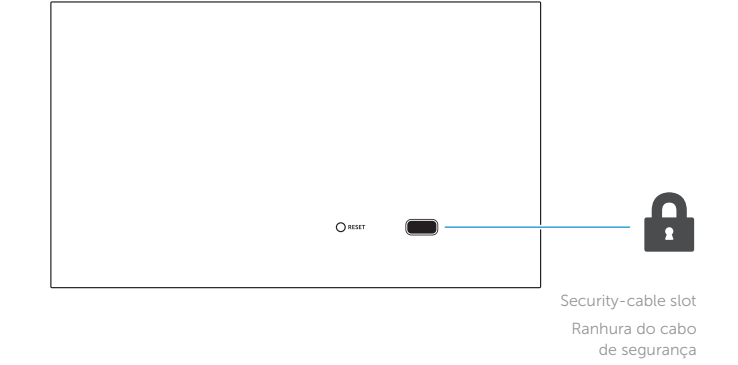

NOTE: For more information, see *User's Guide* at dell.com/support.

NOTA: Para mais informações, consulte *Manual do Proprietário* em dell.com/support.